#### To Filevault or not

-That is the question

#### To Filevault or not

-That is the question

## Background

- Why this topic?

#### Because Tycho threatened me!

- And he can be VERY persuasive!

## Background

- Why this topic .. seriously!

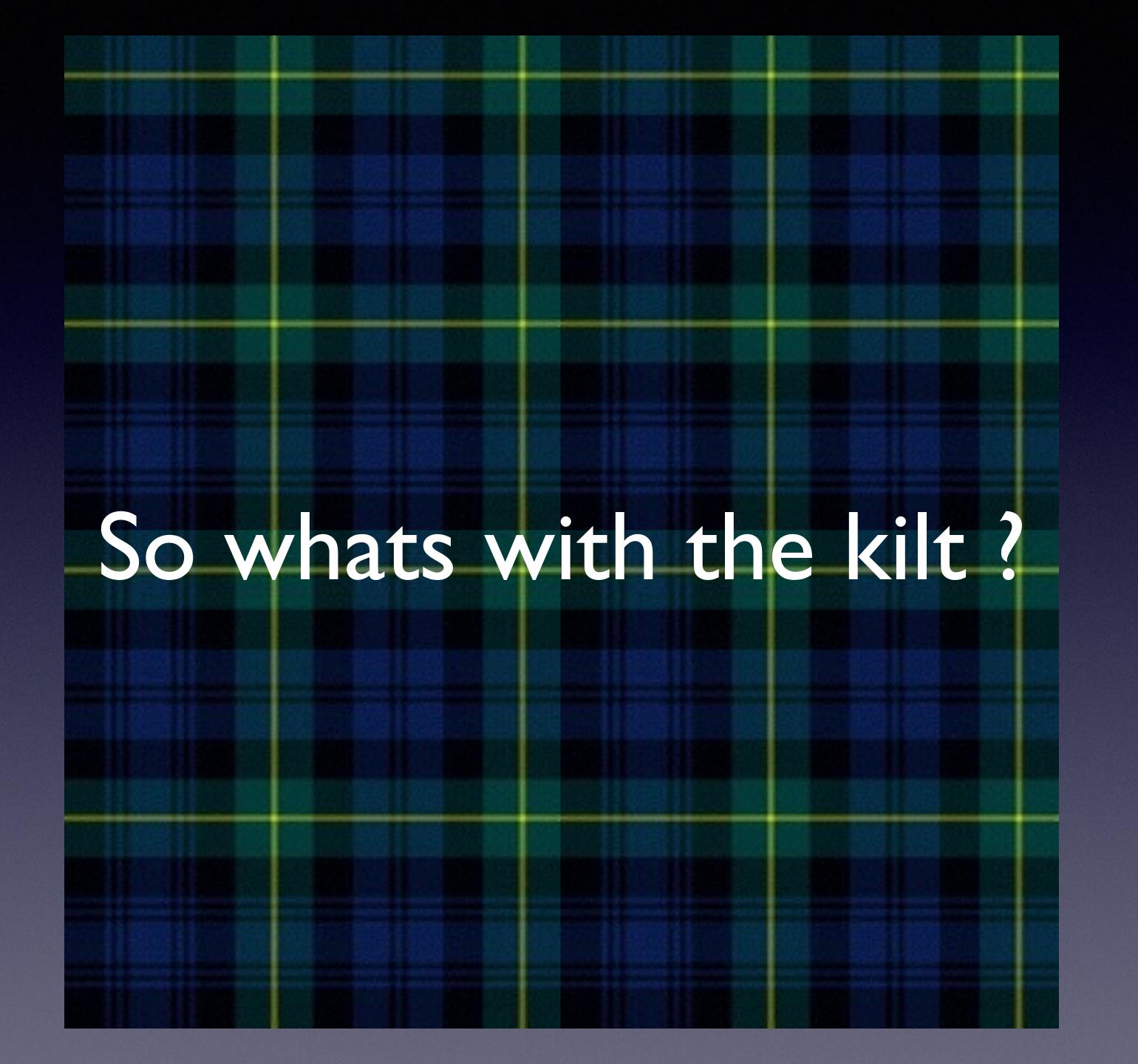

# So whats with the kilt? - The question thats on everybody minds!

#### So what is File Vault?

- very briefly!

https://derflounder.wordpress.com

#### Case stories

- misunderstandings and misconceptions!

#### st. storie

- Mid-sized industrial manufactor
- Expanding into Asia
- Mobile workforce
- Innovative new designs for ...

#### 2nd. storie

- Large educational institution
- Wanted to collaborate on research data
- Mobile researchers and scientists
- sensitive data

#### 3rd. storie

- Financial advisory company
- Wanted secure data on machines
- Mobile analysts / advisors
- sensitive data

#### Whats the first lesson learned

Threat assessment

# Whats the second lesson learned

- Threat assessment
- Educate the users

#### Whats the third lesson learned

- Threat assessment
- Educate the users
- IT policy

# Whats the fourth lesson learned

- Threat assessment
- Educate the users
- IT policy
- Admins are .... well admins ;-)

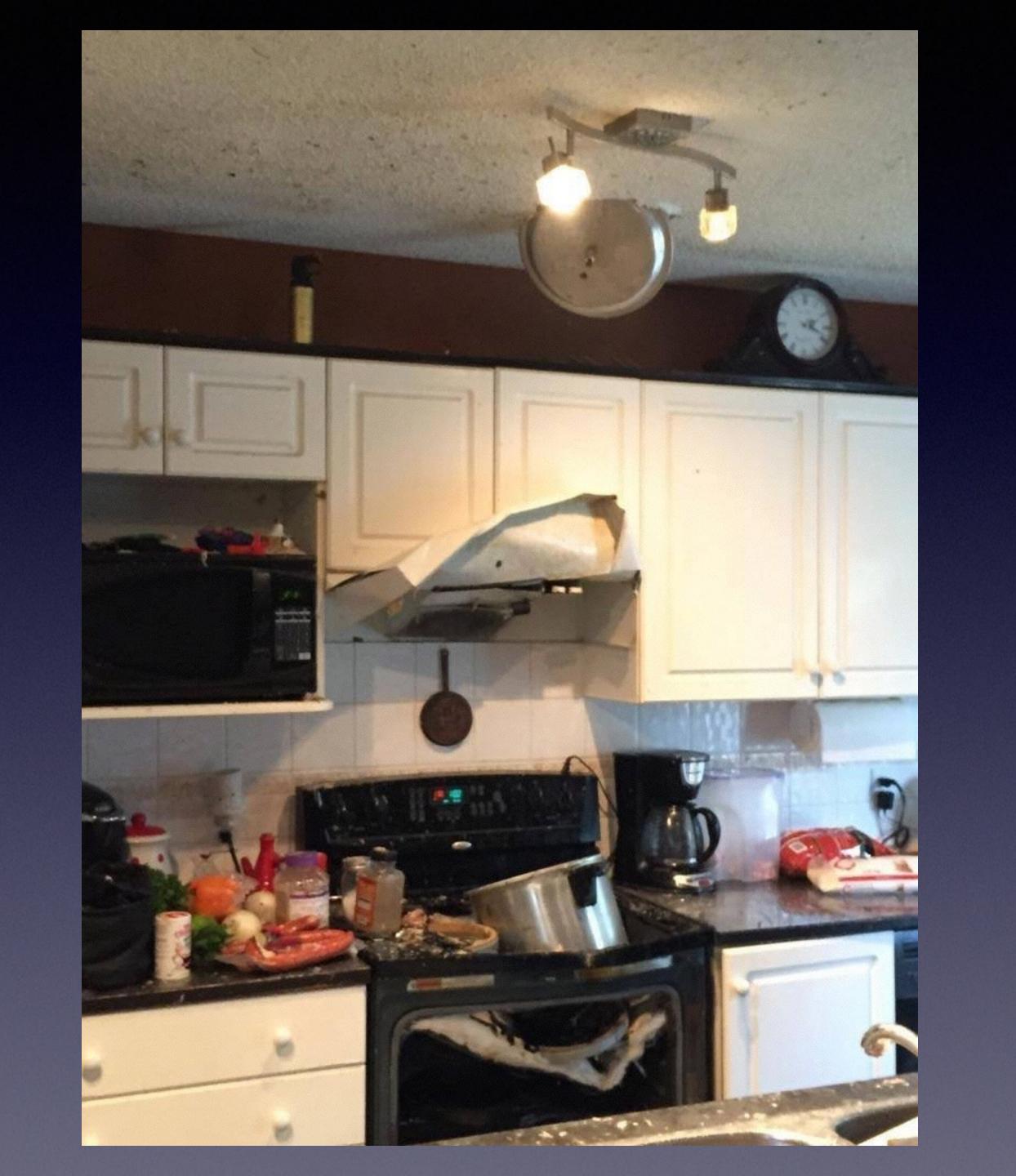

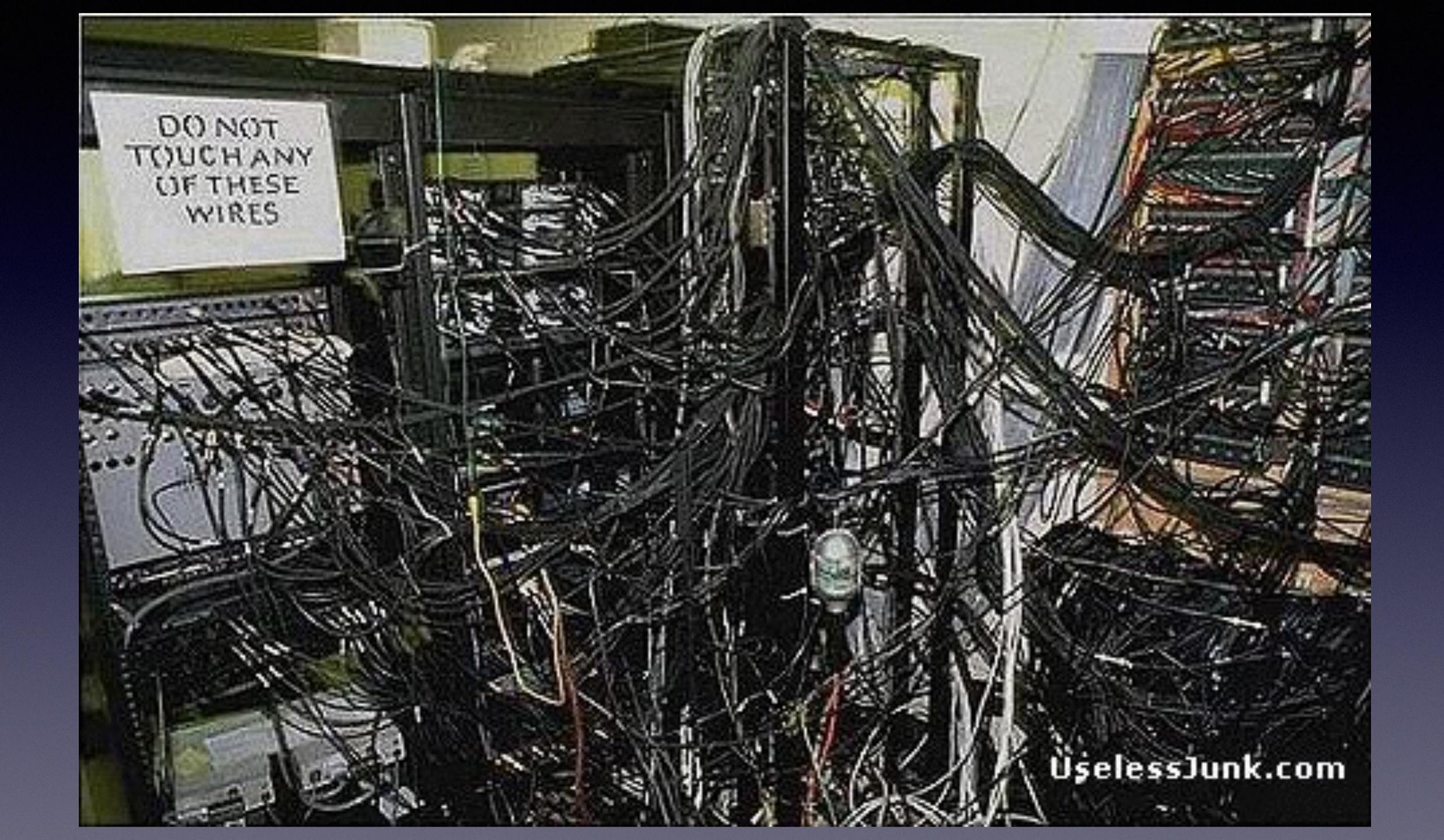

#### So whats needed

- An admin account
- A Recovery partition
- Optional FileVaultMaster.keychain
- A delivery method

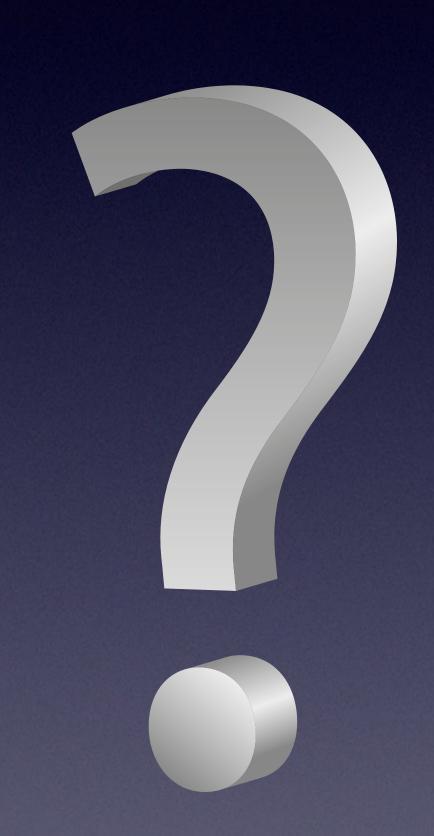

## What to accomplish

- Enable FileVault automatically
- Add the user to FileVault
- Add the local admin to FileVault
- All in one go!

# My solution

- A PKG that....
- Adds an LoginHook that ...
- Executes an scripts that ...
- Puts the machine into "kiosk" mode and ...
- Promts the user to enter their password and ...
- Enables File Vault for the uses and ...
- Adds the local admin to FileVault and ...
- Reboots the machine ...

# My solution

- A PKG that....
- Adds an LoginHook that ...
- Executes an scripts that ...
- Puts the machine into "kiosk" mode and ...
- Promts the user to enter their password and ...
- Enables File Vault for the uses and ...
- Adds the local admin to FileVault and ...
- Reboots the machine ...

#### Demo

#### Hints

- Admin uid needs to be 501 or above
- AdPassMon
- Do have client backup

Q&A

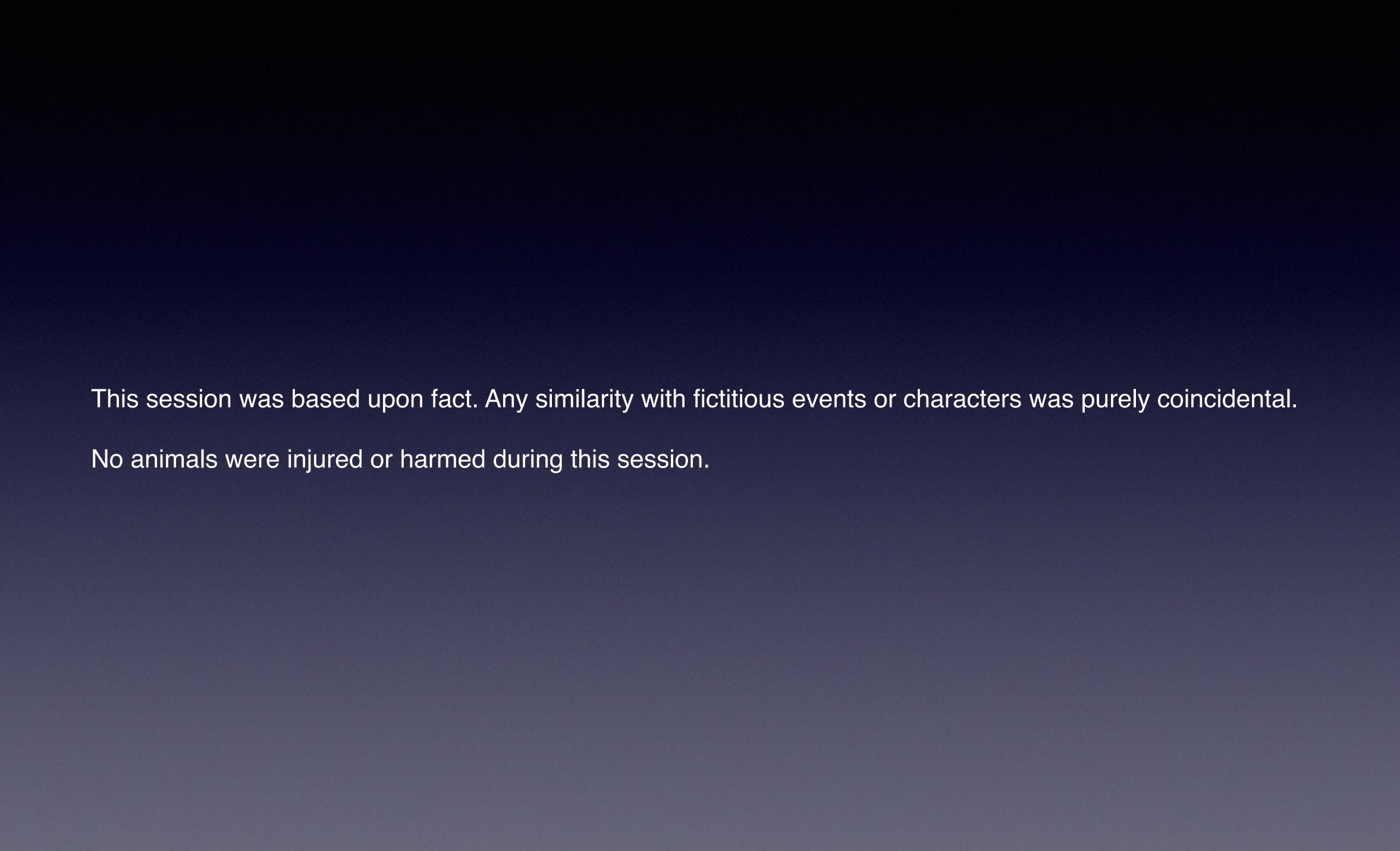